```
Title stata.com
```

```
clear — Clear memory
```
[Description](#page-0-0) [Quick start](#page-1-0) [Syntax](#page-1-1) [Remarks and examples](#page-2-0) [Also see](#page-2-1)

## <span id="page-0-0"></span>**Description**

clear, by itself, removes data and value labels from memory and is equivalent to typing

```
. version 15.0
drop _all (see [D] drop)<br>
. label drop _all (see [D] label)
label drop _all
```
clear mata removes Mata functions and objects from memory and is equivalent to typing

```
. version 15.0
mata clear (see [M-3] mata clear)
```
clear results eliminates stored results from memory and is equivalent to typing

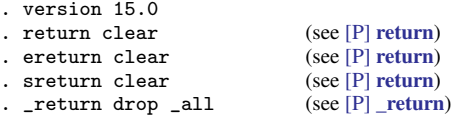

clear matrix eliminates from memory all matrices created by Stata's matrix command; it does not eliminate Mata matrices from memory. clear matrix is equivalent to typing

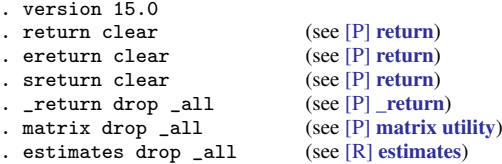

clear programs eliminates all programs from memory and is equivalent to typing

. version 15.0 . program drop \_all (see [P] [program](http://www.stata.com/manuals/pprogram.pdf#pprogram))

clear ado eliminates all automatically loaded ado-file programs from memory (but not programs defined interactively or by do-files). It is equivalent to typing

. version 15.0 . program drop \_allado (see [P] [program](http://www.stata.com/manuals/pprogram.pdf#pprogram))

clear rngstream eliminates from memory stored random-number states for all [mt64s](http://www.stata.com/manuals/rsetrng.pdf#rsetrng) streams (including the current stream). It resets the mt64s generator to the beginning of every stream, based on the current mt64s seed. clear rngstream does not change the current mt64s seed and stream. The mt64s seed and stream can be set with [set seed](http://www.stata.com/manuals/rsetseed.pdf#rsetseed) and [set rngstream](http://www.stata.com/manuals/rsetrngstream.pdf#rsetrngstream), respectively.

clear all and clear \* are synonyms. They remove all data, value labels, matrices, scalars, constraints, clusters, stored results, sersets, and Mata functions and objects from memory. They also close all open files and postfiles, clear the class system, close any open Graph windows and dialog boxes, drop all programs from memory, and reset all timers to zero. However, they do not call clear rngstream. They are equivalent to typing

```
. version 15.0<br>. drop _all
                                         drop})<br>(\text{see } [D] \text{ label})label drop _all (see [D] label)<br>
. matrix drop _all (see [P] matrix utility)
. matrix drop \text{all} (see [P] matrix<br>
. scalar drop \text{all} (see [P] scalar)
scalar drop _1 all (see [P] scalar)<br>
. constraint drop _2 all (see [R] constraint)
constraint drop _all
. cluster drop \text{all}cluster utility)<br>
. file close \text{all} (see [P] file)
file close \_all (see [P] file)<br>
. postutil clear (see [P] postfile)
postfile)<br>c _return drop _all (see [P] _return)
_return drop _all
discard (see [P] discard)<br>
. program drop _all (see [P] program)program drop _all
timer clear (see [P] timer)
mata clear (see [M-3] \text{ mata clear})
```
# <span id="page-1-0"></span>**Quick start**

```
Remove data and value labels from memory
     clear
Remove Stata matrices from memory
```
clear matrix

Remove Mata matrices, Mata objects, and Mata functions from memory

clear mata

Remove all programs from memory clear programs

```
As above, but only programs automatically loaded by ado-files
     clear ado
```
Remove results stored in  $r()$ ,  $e()$ , and  $s()$  from memory clear results

Remove all the above and constraints, clusters, and sersets; reset timers to 0; clear the class system; and close all open files, graph windows, and dialog boxes

clear all

<span id="page-1-1"></span>Same as above clear \*

# **Syntax**

```
clear
clear \lceilmata | results | matrix | programs | ado | rngstream \rceil\texttt{clear} \ \texttt{[all]}* \texttt{]}
```
## <span id="page-2-0"></span>**Remarks and examples stature and the stature of the stature of the stature of the stature of the stature of the stature of the stature of the stature of the stature of the stature of the stature of the stature of the st**

You can clear the entire dataset without affecting macros and programs by typing clear. You can also type clear all. This command has the same result as clear by itself but also clears matrices, scalars, constraints, clusters, stored results, sersets, Mata, the class system, business calendars, and programs; closes all open files and postfiles; closes all open Graph windows and dialog boxes; and resets all timers to zero.

#### Example 1

We load the bpwide dataset to correct a mistake in the data.

```
. use http://www.stata-press.com/data/r15/bpwide
(fictional blood pressure data)
. list in 1/5
```
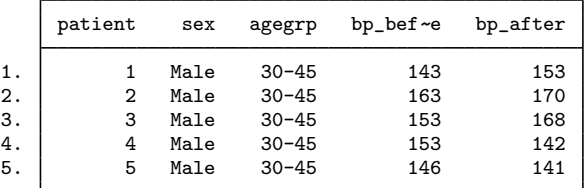

```
. replace bp_after = 145 in 3
(1 real change made)
```
We made another mistake. We meant to change the value of  $bp_$ after in observation 4. It is easiest to begin again.

```
. clear
. use http://www.stata-press.com/data/r15/bpwide
(fictional blood-pressure data)
```
◁

#### <span id="page-2-1"></span>**Also see**

- [D] [drop](http://www.stata.com/manuals/ddrop.pdf#ddrop) Drop variables or observations
- [P] [discard](http://www.stata.com/manuals/pdiscard.pdf#pdiscard) Drop automatically loaded programs
- [U[\] 11 Language syntax](http://www.stata.com/manuals/u11.pdf#u11Languagesyntax)
- [U[\] 13 Functions and expressions](http://www.stata.com/manuals/u13.pdf#u13Functionsandexpressions)